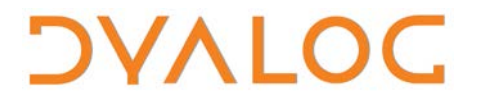

**The tool of thought for software solutions**

# **User Commands Release Notes**

### **User Commands Version 2.4**

Dyalog Limited

Minchens Court, Minchens Lane Bramley, Hampshire RG26 5BH United Kingdom

tel: +44 1256 830030 fax: +44 1256 830031 email: [support@dyalog.com](mailto:support@dyalog.com) http://www.dyalog.com

Dyalog is a trademark of Dyalog Limited Copyright © 1982-2019

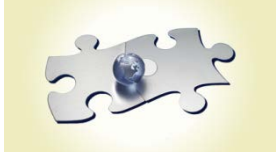

*Dyalog is a trademark of Dyalog Limited Copyright 1982 - 2019 by Dyalog Limited. All rights reserved.*

*Version 2.4*

*Revision: 20190507\_240* 

*No part of this publication may be reproduced in any form by any means without the prior written permission of Dyalog Limited, Minchens Court, Minchens Lane, Bramley, Hampshire, RG26 5BH, United Kingdom.*

*Dyalog Limited makes no representations or warranties with respect to the contents hereof and specifically disclaims any implied warranties of merchantability or fitness for any particular purpose. Dyalog Limited reserves the right to revise this publication without notification.*

*SQAPL is copyright of Insight Systems ApS. UNIX is a registered trademark of The Open Group. Windows, Windows Vista, Visual Basic and Excel are trademarks of Microsoft Corporation. Oracle and Java are registered trademarks of Oracle and/or its affiliates. All other trademarks and copyrights are acknowledged.*

### **Contents**

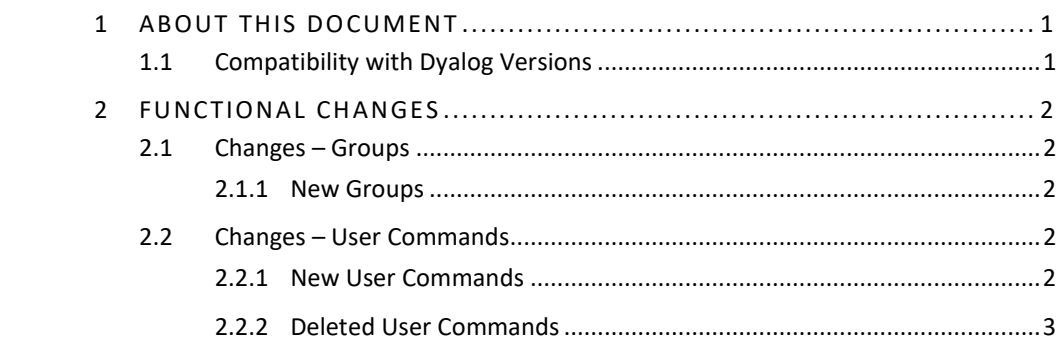

## **DYALOC**

### <span id="page-3-0"></span>**1 About This Document**

This document describes the changes and new features in user commands version 2.4 (released with the first release of Dyalog version 17.1) compared with user commands version 2.3 (released with the first release of Dyalog version 17.0).

#### <span id="page-3-1"></span>**1.1 Compatibility with Dyalog Versions**

The user command framework version 2.4 is compatible with Dyalog version 17.1 only.

## *OVALOC*

## <span id="page-4-0"></span>**2 Functional Changes**

This chapter details the changes made to pre-defined user commands for version 2.4 of the user command framework.

<span id="page-4-1"></span>For information on specific user commands, enter  $\exists$  < cmd> -? in a Session; this returns brief information (including appropriate syntax) for the specified user command.

#### **2.1 Changes – Groups**

#### 2.1.1 New Groups

<span id="page-4-2"></span>One group has been added. This is detailed in Table *1*.

#### *Table 1***. New Groups**

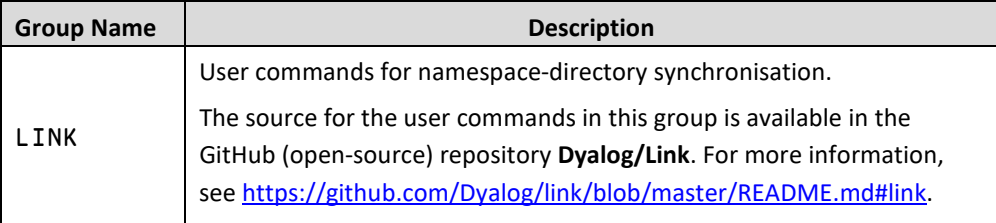

#### <span id="page-4-3"></span>**2.2 Changes – User Commands**

#### 2.2.1 New User Commands

<span id="page-4-4"></span>Some new user commands have been added. These are detailed in Table *2*.

#### *Table 2***. New User Commands**

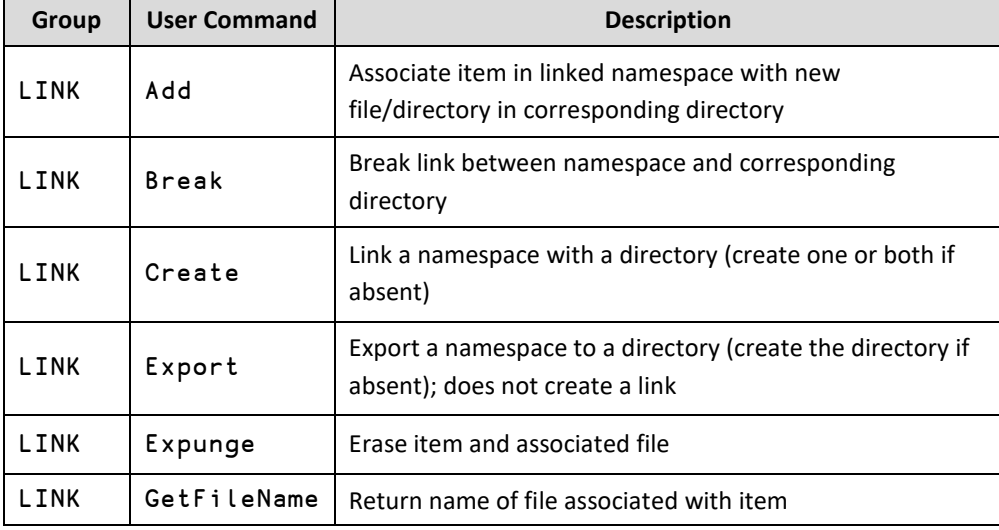

## **DYALOC**

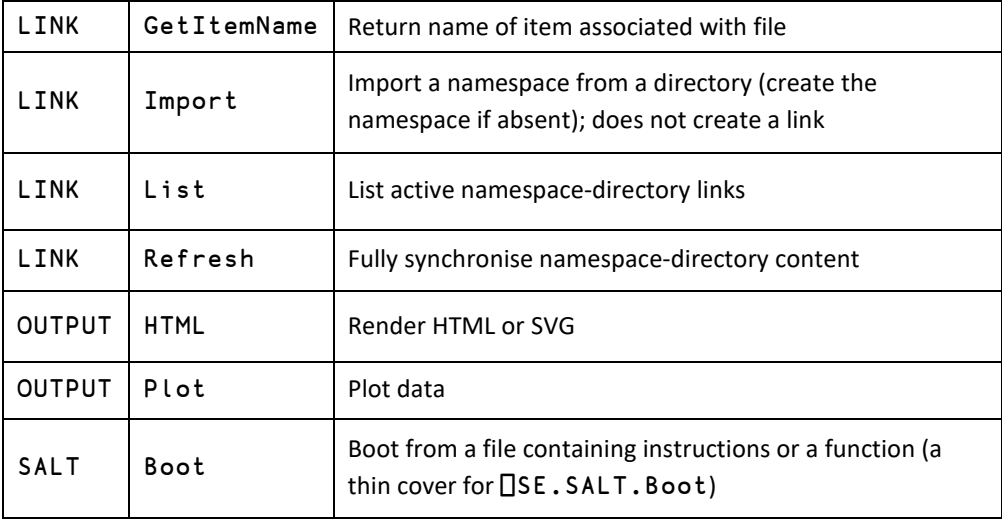

#### 2.2.2 Deleted User Commands

<span id="page-5-0"></span>Superfluous user commands have been deleted. These are detailed in Table *3*.

#### *Table 3***. Deleted User Commands**

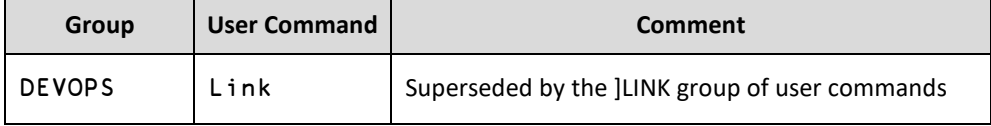